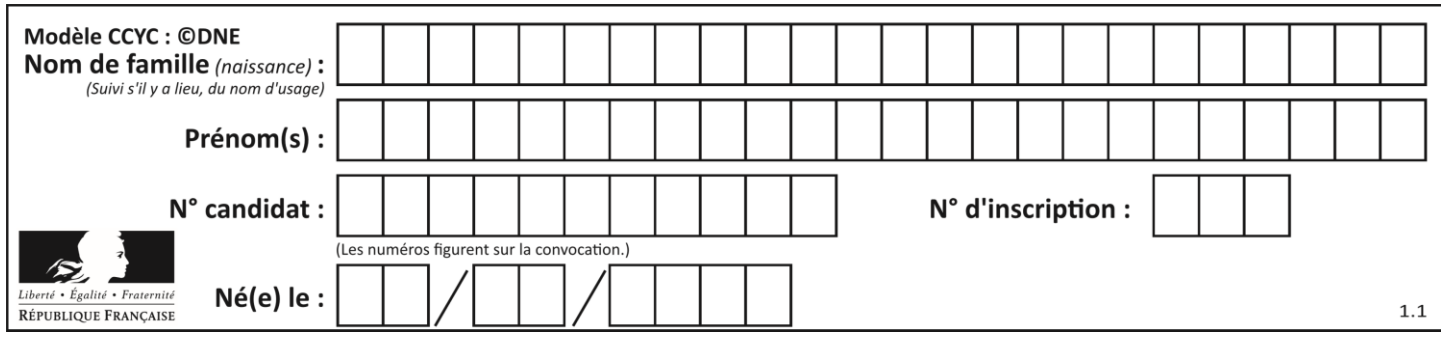

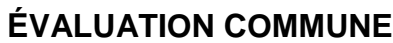

**CLASSE :** Première

**VOIE :** ☒ Générale ☐ Technologique ☐ Toutes voies (LV)

**ENSEIGNEMENT : spécialité Numérique et Sciences Informatiques (NSI)**

**DURÉE DE L'ÉPREUVE :** 02 h 00

**Niveaux visés (LV) :** LVA LVB

**Axes de programme :**

**CALCULATRICE AUTORISÉE :** ☐Oui ☒ Non

**DICTIONNAIRE AUTORISÉ :** ☐Oui ☒ Non

☒ Ce sujet contient des parties à rendre par le candidat avec sa copie. De ce fait, il ne peut être dupliqué et doit être imprimé pour chaque candidat afin d'assurer ensuite sa bonne numérisation.

☐ Ce sujet intègre des éléments en couleur. S'il est choisi par l'équipe pédagogique, il est nécessaire que chaque élève dispose d'une impression en couleur.

☐ Ce sujet contient des pièces jointes de type audio ou vidéo qu'il faudra télécharger et jouer le jour de l'épreuve.

**Nombre total de pages :** 19

L'épreuve consiste en 42 questions, rangées en 7 thèmes.

Pour chaque question, le candidat gagne 3 points s'il choisit la bonne réponse, perd 1 point s'il choisit une réponse fausse. S'il ne répond pas ou choisit plusieurs réponses, il ne gagne ni ne perd aucun point.

Le total sur chacun des 7 thèmes est ramené à 0 s'il est négatif.

La note finale s'obtient en divisant le total des points par 6,3 et en arrondissant à l'entier supérieur.

## **Le candidat indique ses réponses aux questions en pages 2 et 3.**

**Seules les pages 1 à 4 sont rendues par le candidat à la fin de l'épreuve, pour être numérisées.**

Les questions figurent sur les pages suivantes.

**G1SNSIN05051**

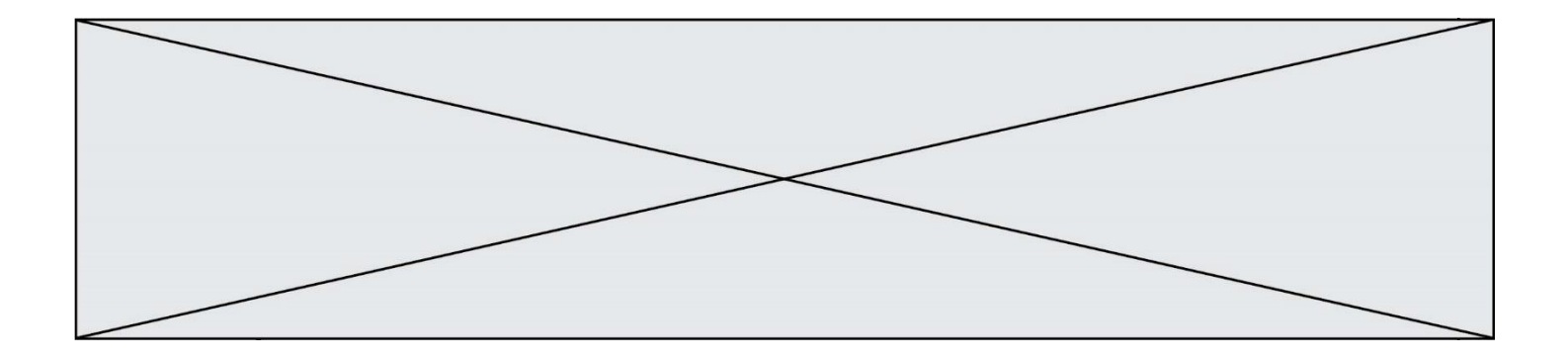

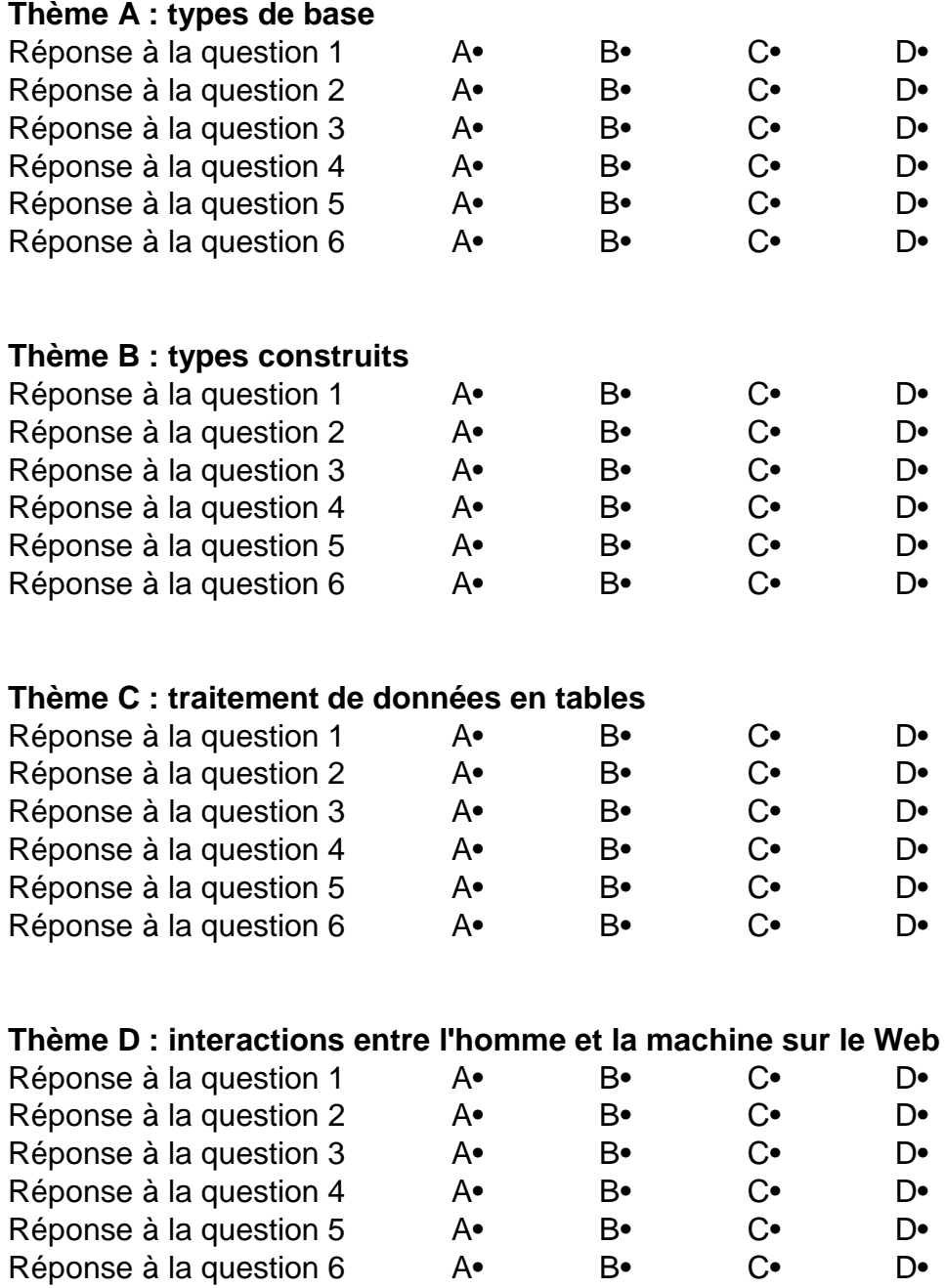

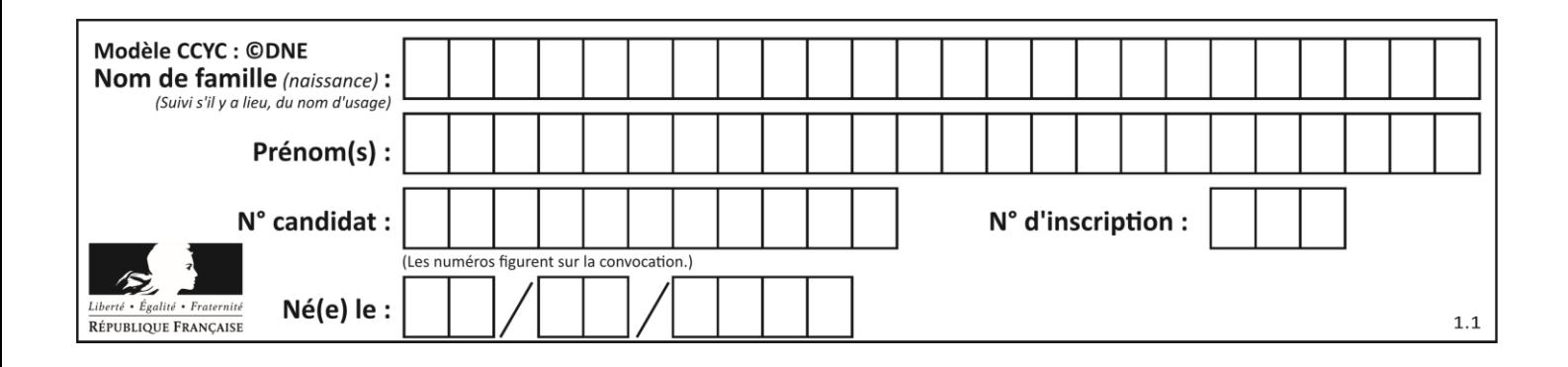

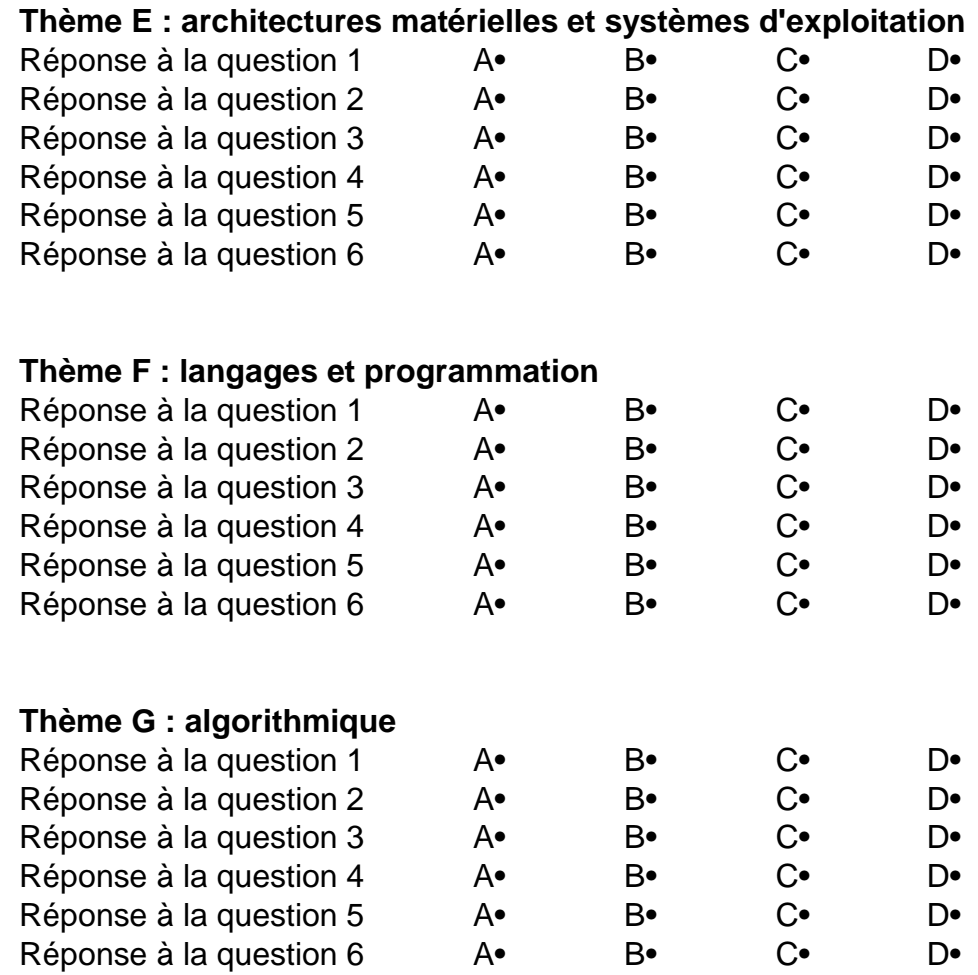

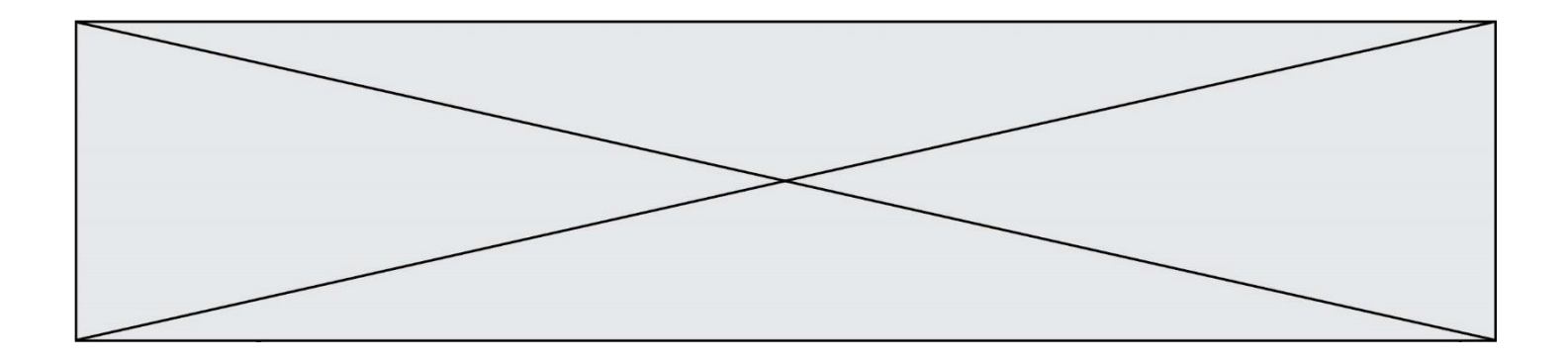

**G1SNSIN05051**

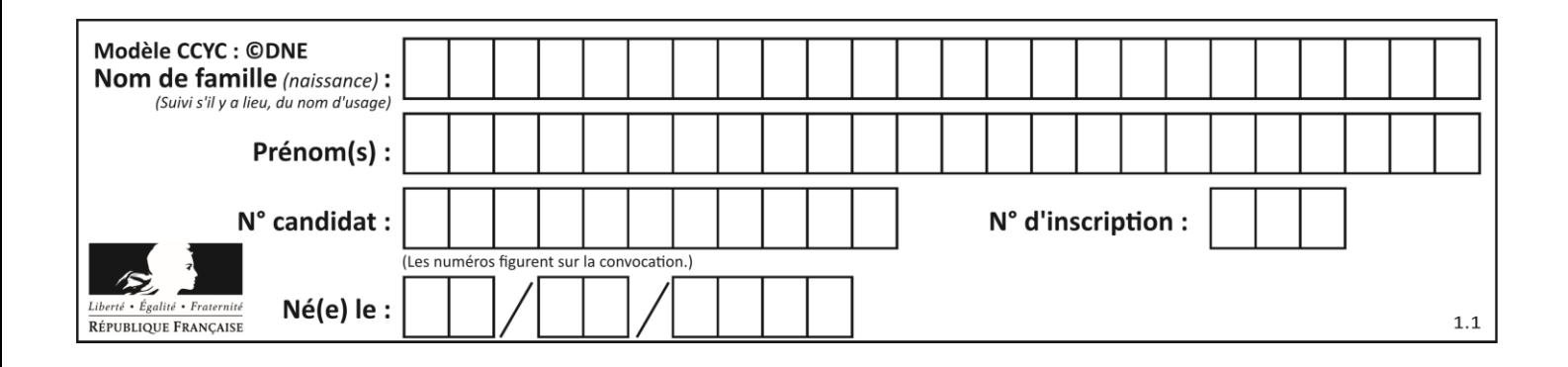

## **Thème A : types de base**

### **Question A.1**

Que peut-on dire du programme Python suivant de calcul sur les nombres flottants ?

 $x = 1.0$ while  $x := 0.0$ :  $x = x - 0.1$ 

#### *Réponses*

- A l'exécution peut ne pas s'arrêter, si la variable x n'est jamais exactement égale à 0.0
- B à la fin de l'exécution,  $x$  vaut  $0.00001$
- C à la fin de l'exécution, x vaut 0.00001
- D l'exécution s'arrête sur une erreur FloatingPointError

#### **Question A.2**

On considère une formule booléenne form des variables booléennes a et b dont voici la table de vérité.

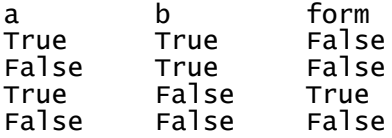

Quelle est cette formule booléenne form ?

#### **Réponses**

- A a and b
- B a or b
- $C$  a and not $(b)$
- D not(a) or b

#### **Question A.3**

Quelle est la représentation hexadécimale de l'entier qui s'écrit 0111 1100 en base 2 ? *Réponses*

- A 7C
- B F4
- C C7
- D 47

#### **Question A.4**

Voici les écritures binaires de quatre nombres entiers positifs. Lequel est pair ?

- A 10 0001
- B 10 0010
- C 11 0001
- D 11 1111

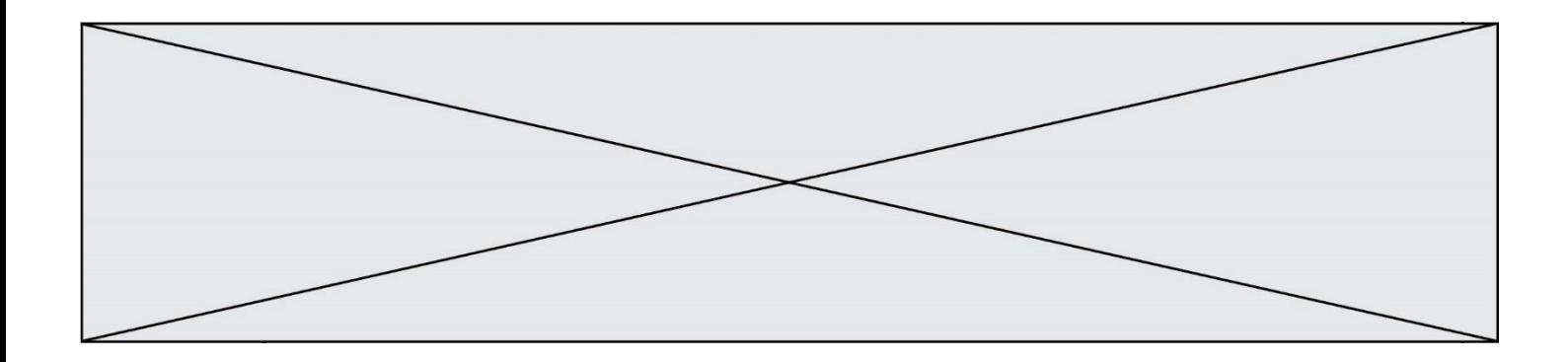

#### **Question A.5**

La variable x contient la valeur 3, la variable y contient la variable 4. Quelle expression s'évalue en True parmi les quatre propositions suivantes ?

#### **Réponses**

A  $x == 3$  or  $y == 5$  $B \times == 3$  and  $y == 5$ C  $x := 3$  or  $y == 5$ D  $y < 4$ 

#### **Question A.6**

Choisir une expression booléenne pour la variable S qui satisfait la table de vérité suivante.

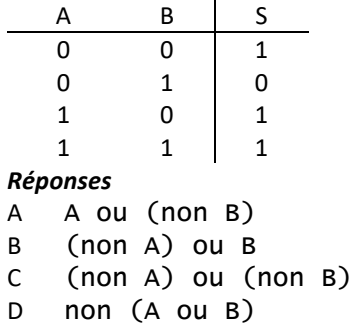

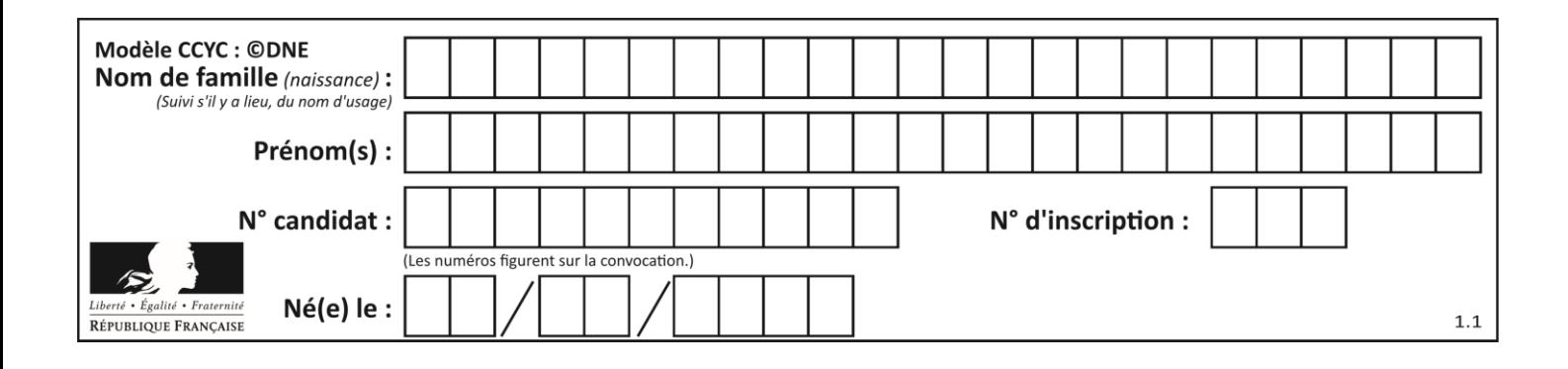

## **Thème B : types construits**

#### **Question B.1**

Quelle affectation permet de donner à L la valeur  $[1, 9, 25, 49, 81]$  ?

#### **Réponses**

```
A L = [i*2 \text{ for } i \text{ in } range(9) \text{ if } i\%2 == 0]B L = [i**2 for i in range(10) if i%2 == 0]C L = [i**2 for i in range(10) if i%2 == 1]D L = [i**2 for i in range(10) if i//2 == 1]
```
#### **Question B.2**

On définit une liste **:** L = [1, 1, 2, 9, 3, 4, 5, 6, 7]. Quelle expression a-t-elle pour valeur la liste [4, 16, 36]? *Réponses* A  $[(x * x) % 2 == 0 for x in listed]$ B [x for x in liste if  $x % 2 == 0$ ] C [x \* x for x in liste]

```
D [x * x for x in listed if x % 2 == 0]
```
#### **Question B.3**

On considère le script suivant :

```
billes = {'vert': 6, 'rouge': 15, 'bleu': 11, 'jaune': 2, 'orange': 17 }
total = 0for n in billes.XXXXXXX():
  total = total + n
```
Par quoi faut-il remplacer XXXXXXX dans ce script pour qu'à la fin de son exécution la variable total contienne le nombre total de billes ?

#### **Réponses**

- A keys
- B values
- C items
- D numbers

#### **Question B.4**

Quel est le résultat de l'évaluation de l'expression Python suivante ?

[ n \* n for n in range(10) ]

```
A [0, 1, 4, 9, 16, 25, 36, 49, 64, 81]
B [0, 1, 4, 9, 16, 25, 36, 49, 64, 81, 100]
C [0, 2, 4, 8, 16, 32, 64, 128, 256, 512]
D [0, 2, 4, 8, 16, 32, 64, 128, 256, 512, 1024]
```
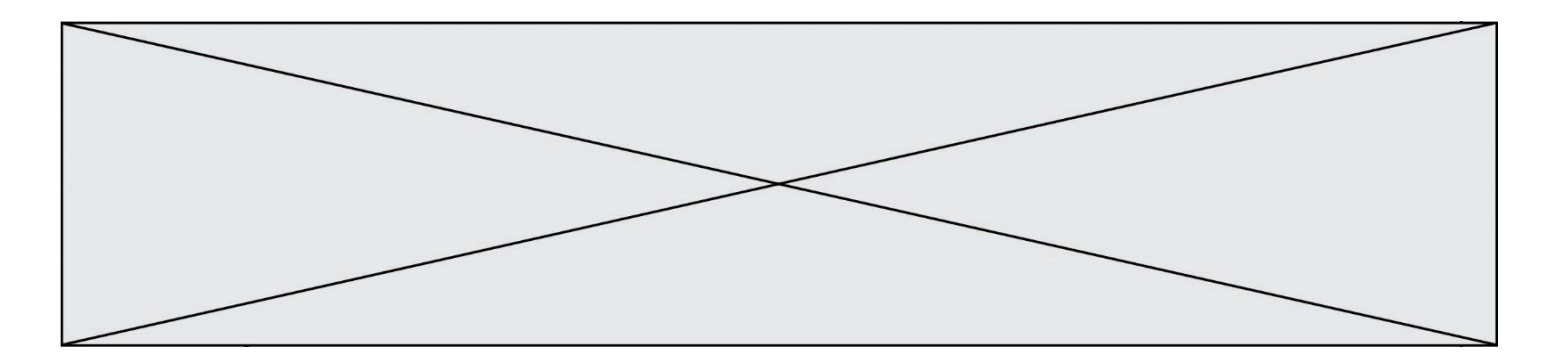

### **Question B.5**

On définit ainsi une liste M :

## $M = [['A', 'B', 'C', 'D'], [ 'E', 'F', 'G', 'H'], [ 'I', 'J', 'K', 'L']]]$

Quelle expression vaut la chaîne de caractères 'H' ?

#### *Réponses*

A M[1][3]

B M[3][1]

C M(7)

D M(8)

#### **Question B.6**

On exécute le code suivant :

 $t = [1, 2, 3, 4, 5, 6, 7, 8, 9]$  $v = [c'$  for  $c'$  in t if  $c\overline{x}3 == 0]$ 

Quelle est la valeur de la variable v à la fin de cette exécution ?

- A 18
- B [1,4,7]
- C [3,6,9] D [1,2,3,4,5,6,7,8,9]

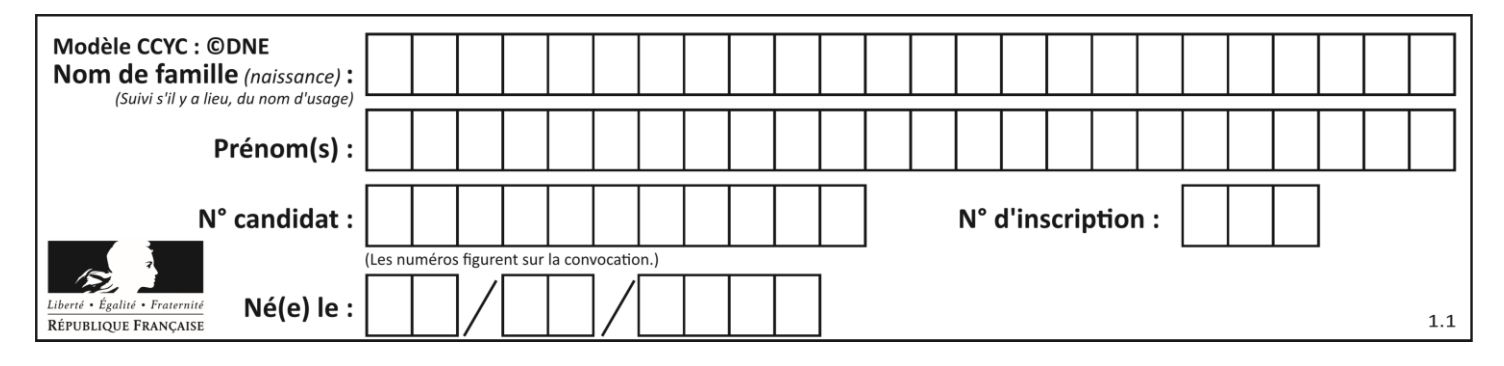

# **Thème C : traitement de données en tables**

## **Question C.1**

On exécute le script suivant :

 $a = \begin{bmatrix} 1 & 2 & 3 \end{bmatrix}$ b = [4, 5, 6]  $c = a + b$ 

Que contient la variable c à la fin de cette exécution ?

### **Réponses**

```
A [5,7,9]
B [1,4,2,5,3,6]
C \quad [1, 2, 3, 4, 5, 6]D [1,2,3,5,7,9]
```
## **Question C.2**

On exécute le code suivant :

```
table = [ ['lovelace', 'ada', 1815, 1852],
         ['von neumann','john', 1903, 1957],
         ['turing', 'alan', 1912, 1954], 
         ['mccarthy', 'john', 1927, 2011], 
         ['floyd', 'robert', 1936, 2001] ]
```

```
def age(personnage):
  return personnage[3] - personnage[2]
```

```
table.sort(key=age, reverse=True)
```
Quelle est la première ligne de la table table à la suite de cette exécution ? *Réponses*

```
A ['lovelace', 'ada', 1815, 1852]
B ['mccarthy', 'john', 1927, 2011]
C ['turing', 'alan', 1912, 1954]
D ['mccarthy', 'floyd', 'von neumann', 'turing', 'lovelace']
```
## **Question C.3**

Laquelle de ces affirmations est vraie ?

- A on peut ouvrir un fichier CSV à l'aide d'un tableur
- B un fichier CSV permet de gérer l'apparence du code dans l'éditeur
- C un fichier CSV permet de gérer l'apparence d'une page HTML
- D un fichier CSV contient un programme à compiler

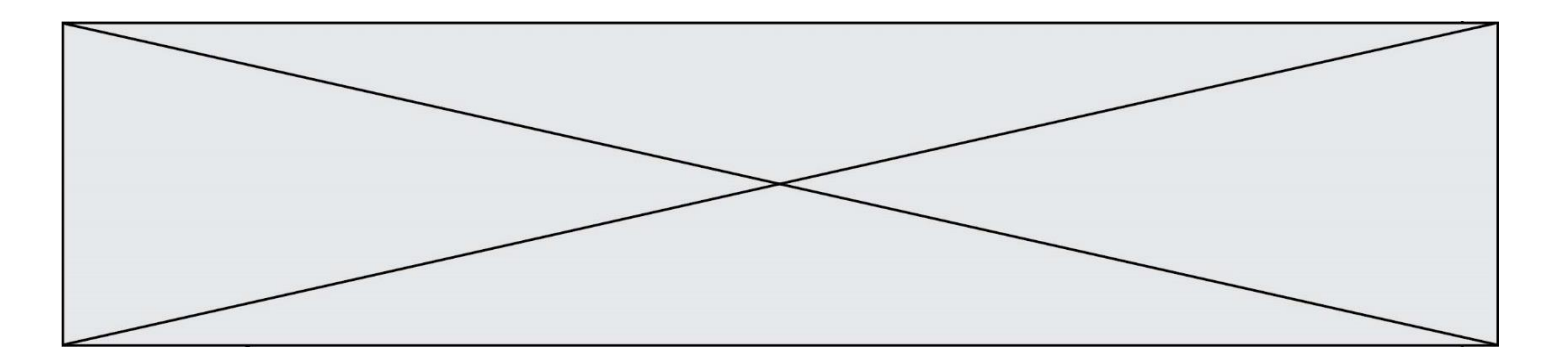

#### **Question C.4**

On considère la table suivants :

t = [ {'type': 'marteau', 'prix': 17, 'quantité': 32}, {'type': 'scie', 'prix': 24, 'quantité': 3}, {'type': 'tournevis', 'prix': 8, 'quantité': 45} ]

Quelle expression permet d'obtenir la quantié de scies ?

#### **Réponses**

```
A t[2]['quantité']
B t[1]['quantité']
C t['quantité'][1]
D t['scies']['quantité']
```
#### **Question C.5**

Laquelle de ces affirmations est vraie ?

#### **Réponses**

- A on ne peut accéder au contenu d'un fichier CSV que par l'intermédiaire d'un programme Python
- B CSV est un format de chiffrement des données
- C le format CSV a été conçu pour asssurer la confidentialité d'une partie du code d'un programme
- D les fichiers CSV sont composés de données séparées par des caractères comme des virgules

#### **Question C.6**

On a défini :

```
mendeleiev = [['H','.', '.','.','.','.','.','He'],
                   ['Li','Be','B','C','N','O','Fl','Ne'],
                             ,'',','',',',',',',',',',','He'],<br>'Be','B','C','N','O','Fl','Ne'],<br>'Mg','Al','Si','P','S','Cl','Ar'],<br>l
                   ...... ]
```
Une erreur s'est glissée dans le tableau, car le symbole du Fluor est F et non Fl. Quelle instruction permet de rectifier ce tableau ?

- A mendeleiev.append('F')
- B mendeleiev $[1][6] = 'F'$
- C mendeleiev $[6][1] = 'F'$
- D mendeleiev $[-1]$  $[-1]$  =  $'F'$

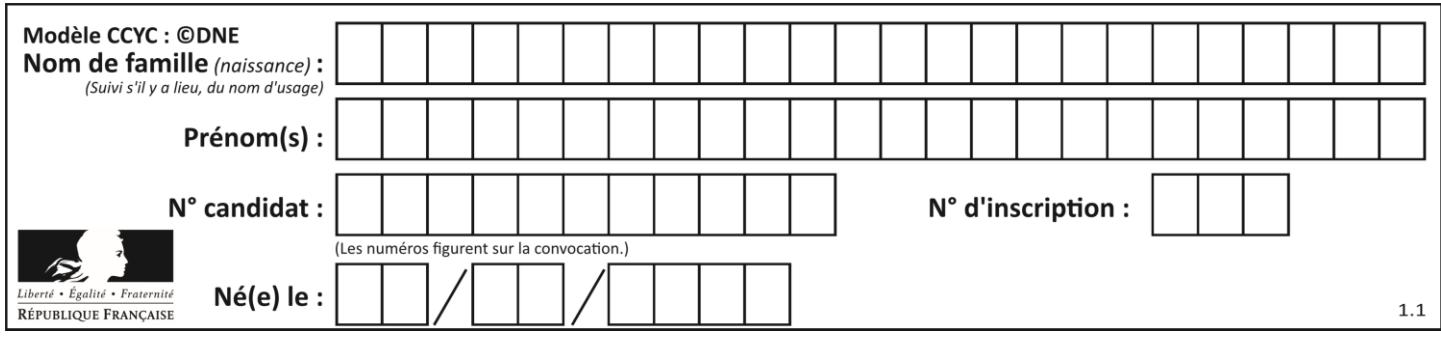

# **Thème D : interactions entre l'homme et la machine sur le Web**

### **Question D.1**

Quelle est la fonction principale d'un fichier CSS ?

#### **Réponses**

- A Définir le style d'une page web
- B Assurer l'interaction entre une page web et l'utilisateur
- C Créer une page web dynamique
- D Créer un bouton dans une page web

#### **Question D.2**

Comment doit-on procéder pour insérer des instructions en javascript dans un fichier html ?

#### *Réponses*

- A Il suffit de mettre les instructions entre les balises < javascript> et </javascript>
- B Il faut utiliser une balise <script>
- C Il faut les insérer dans le fichier CSS
- D Il est inutile de mettre des balises spéciales

#### **Question D.3**

On souhaite qu'un menu apparaisse à chaque fois que l'utilisateur passe sa souris sur l'image de bannière du site. L'attribut de la balise img dans lequel on doit mettre un code Javascript à cet effet est :

#### **Réponses**

- A onclick
- B src
- C alt
- D onmouseover

#### **Question D.4**

Parmi les quatre propositions suivantes, laquelle est la seule à correspondre à un entête correct de formulaire d'une page HTML ?

- A <form method="formulaire.php" action="submit">
- B <form method="post" action=onclick()>
- C <form method="get" action="arret.php">
- D <form method="post" action=arret.php>

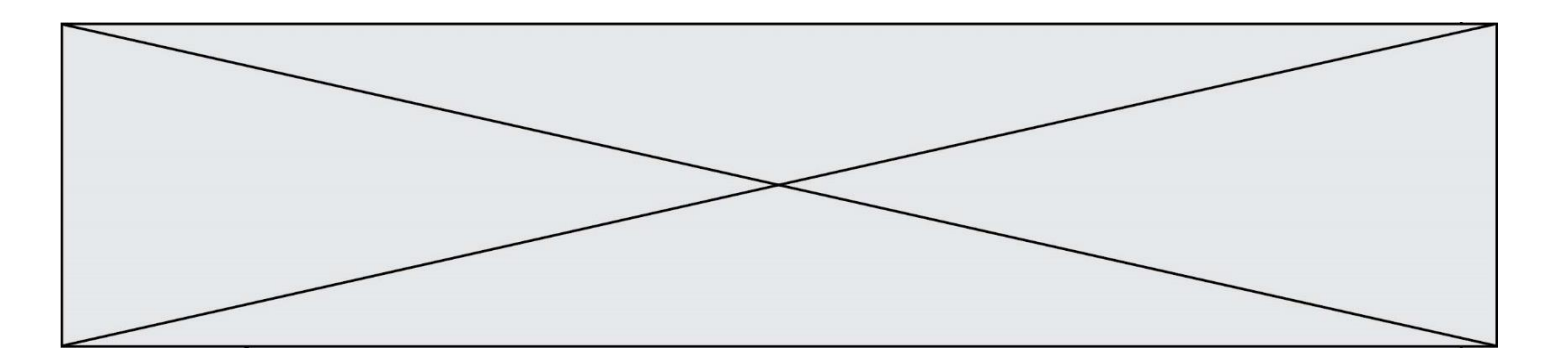

#### **Question D.5**

Quelle balise HTML permet de créer des liens entre pages ?

## **Réponses**

- $A \le r$
- $B \leq l$
- C <link>
- $D \leq a$

#### **Question D.6**

Dans le contexte du Web, qu'est-ce qu'une transmission chiffrée ? *Réponses*

- A une transmission optimisée pour les grands nombres
- B une transmission sous forme binaire<br>C une transmission d'informations cryp
- une transmission d'informations cryptées
- D une transmission facturée proportionnellement à la taille du message

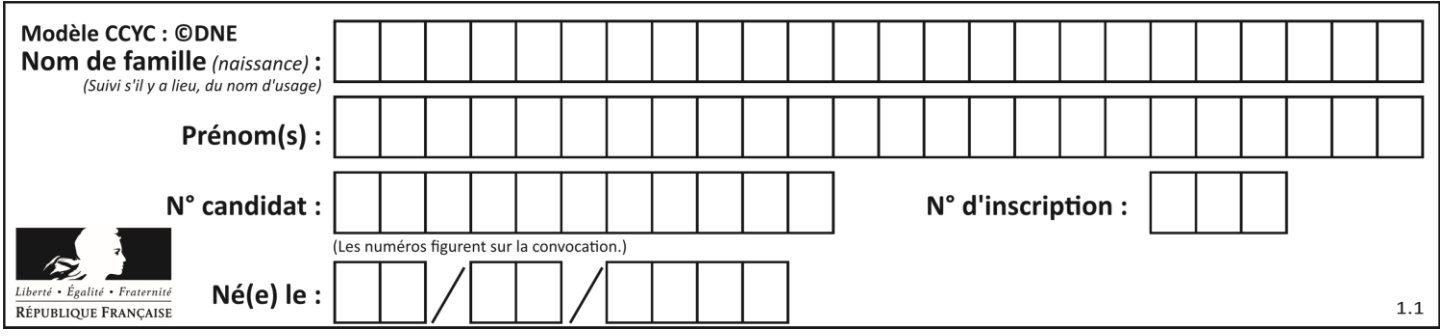

# **Thème E : architectures matérielles et systèmes d'exploitation**

#### **Question E.1**

Le shell Linux renvoie ce résultat à la commande 1s -al :

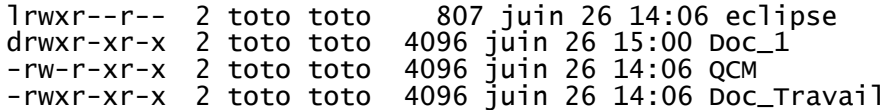

Quel est le nom du fichier du répertoire courant, de taille 4096 octets, exécutable par son propriétaire ? *Réponses*

### A eclipse

- B Doc\_1
- C QCM
- D Doc Travail

### **Question E.2**

Sous UNIX, que va réaliser la ligne de commande cat file.txt?

#### **Réponses**

- A rien du tout
- B l'affichage du contenu du fichier file.txt dans la console
- C la création d'un fichier file.txt
- D la suppression du fichier file.txt

#### **Question E.3**

Quelle est l'utilité de la commande ping dans un réseau informatique ?

### *Réponses*

- A établir un réseau privé virtuel
- B tester si la connexion peut être établie avec une machine distante
- C obtenir la route suivie par un paquet dans le réseau
- D mesurer les performances d'une machine distante

#### **Question E.4**

Lequel de ces périphériques n'est pas un périphérique d'entrée ?

## *Réponses*

- A le moniteur
- B le clavier
- C la souris
- D le scanner

#### **Question E.5**

Quel matériel permet d'interconnecter des **réseaux** entre eux : *Réponses*

- A un routeur
- B un commutateur (ou *switch*)
- C un interconnecteur
- D un serveur

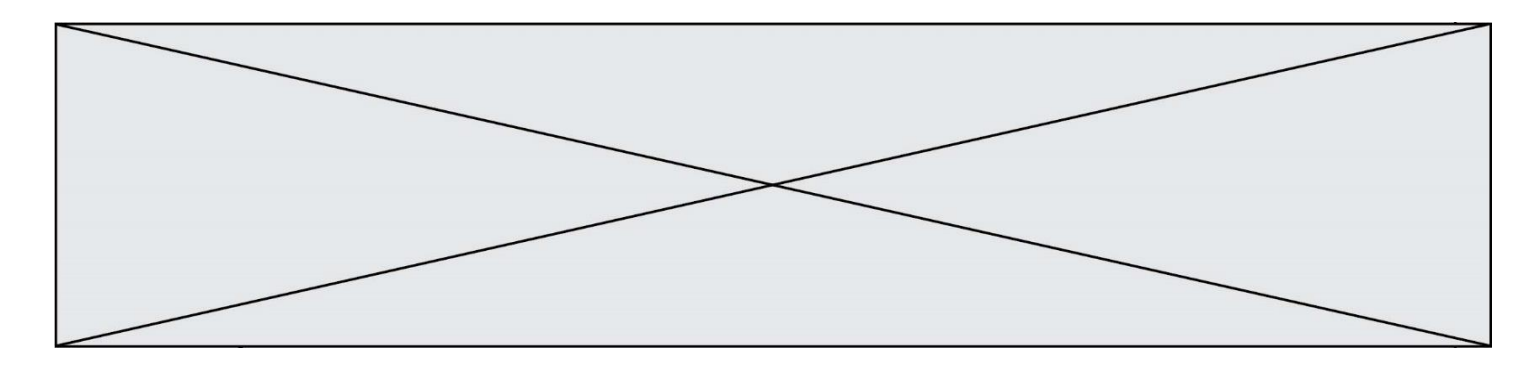

#### **Question E.6**

Sachant que le répertoire courant contient les fichiers fich.txt, mafich.txt et programme.py, quel est le résultat de la commande ls fich\* dans un shell Linux ?

- A fich.txt mafich.txt
- B mafich.txt
- C fich.txt<br>D programme
- programme.py

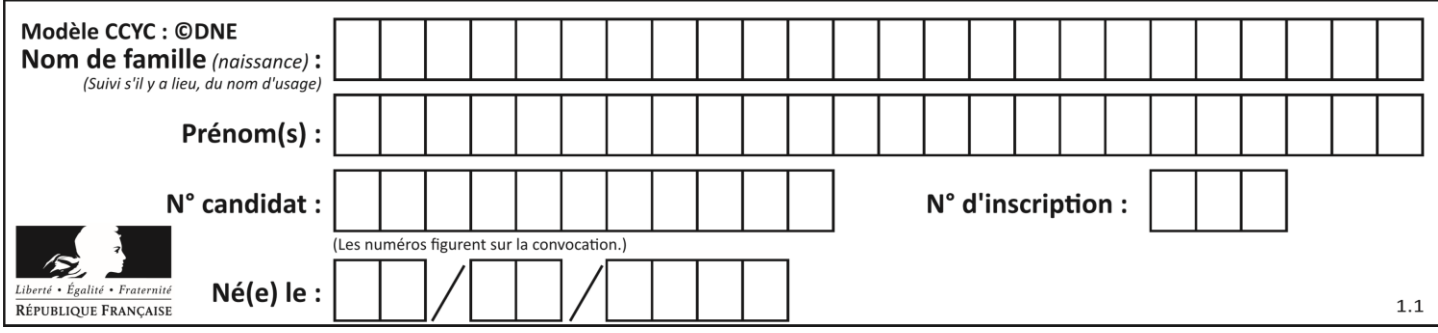

# **Thème F : langages et programmation**

## **Question F.1**

La fonction Python suivante ne calcule pas toujours correctement le résultat de  $x^y$  pour des arguments entiers. Parmi les tests suivants, lequel va permettre de détecter l'erreur ?

```
def puissance (x,y):
p = x for i in range (y - 1):
p = p * x return p
```
#### *Réponses*

- A puissance(2,0)
- B puissance(2,1)
- C puissance(2,2)
- D puissance(2,10)

#### **Question F.2**

Parmi ces langages, lequel n'est pas un langage de programmation ?

#### **Réponses**

- A HTML
- B JavaScript
- C PHP
- D Python

## **Question F.3**

La fonction suivante ne calcule pas toujours correctement le maximum des deux nombres donnés en argument. On rappelle que abs(z) calcule la valeur absolue du nombre z.

```
def maxi(x,y) :
    m = (x-y+abs(x+y))/2 return m
```
Parmi les tests suivants, lequel va détecter l'erreur ?

#### **Réponses**

A maxi(3,-2) B  $maxi(2,2)$ C  $maxi(3,2)$ D maxi(2,3)

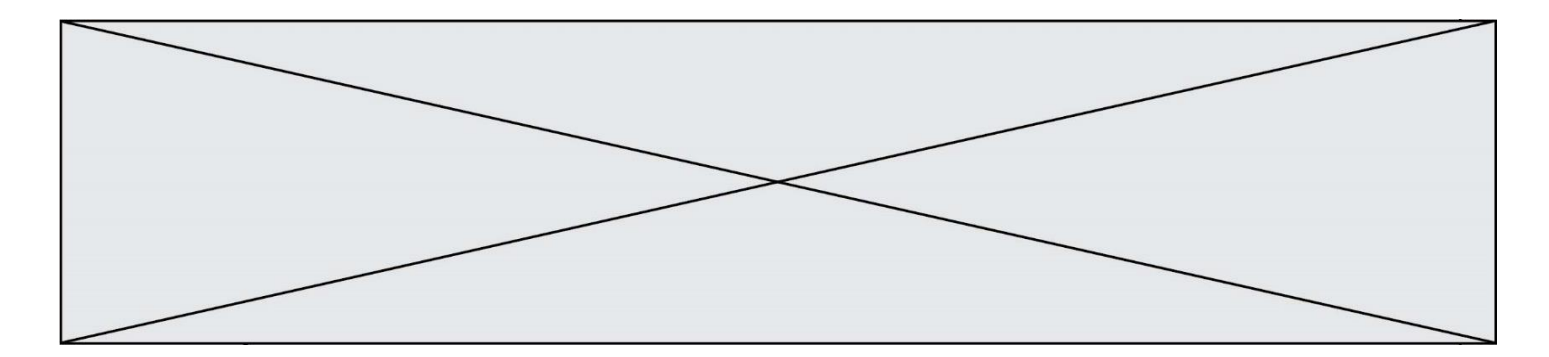

## **Question F.4**

On exécute le script suivant.

$$
a, b = 10, 3
$$
  
if  $a < 10$ :  
 $a, b = a+2, b+a$ 

Quelle est la valeur de b à la fin de son exécution ? *Réponses*

A 3

B 12<br>C 13 C 13

D 15

### **Question F.5**

On définit la fonction suivante :

def rey(n):  $i = 0$ while  $i \le n$ :  $i = 2 * i$ return i

Quelle valeur renvoie l'appel rey (100) ?

#### **Réponses**

A 0

- B 64
- C 100
- D 128

## **Question F.6**

On considère le code suivant :

```
def puiss(y,x):
 res = y
 for i in range(x):
        res = res*y return res
```
Quelles sont les préconditions sur les arguments ?

- A les arguments doivent être obligatoirement de type entier
- B les arguments peuvent être de type entier ou flottant
- C le type des arguments n'a pas d'importance
- D il n'y a pas de préconditions dans ce cas

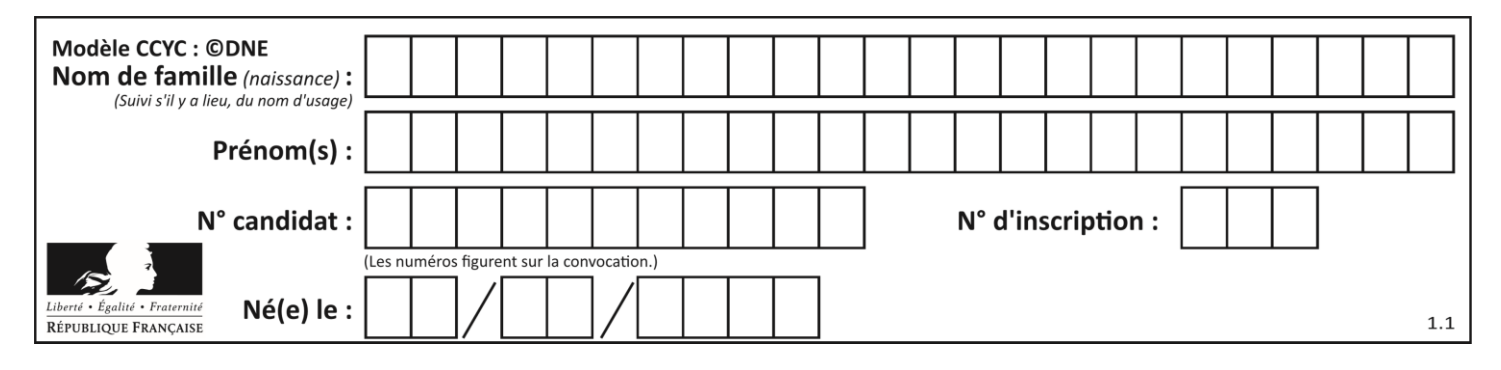

# **Thème G : algorithmique**

### **Question G.1**

On suppose qu'au début de l'exécution la variable K contient un entier positif non nul. Lequel des scripts suivants va boucler indéfiniment ?

```
Réponses
```

```
A
  i = K + 1while i < K:
    i = i + 1B
  i = K-1while i < K:
     i = i - 1
C
  i = K-1while i < K:
     i = i + 1
D
  i = K + 1while i \geq K:
     i = i - 1
```
## **Question G.2**

On considère le code incomplet suivant qui recherche le maximum dans une liste.

```
liste = [5,12,15,3,15,17,29,1]
iMax = 0
for i in range(1,len(liste)):
   ............ 
  iMax = i
```

```
print (liste[iMax])
```
Par quoi faut-il remplacer la ligne pointillée ?

```
A if i > iMax:
B if liste[i] > liste[iMax]:
C if liste[i] > iMax:
D if i > liste[iMax]:
```
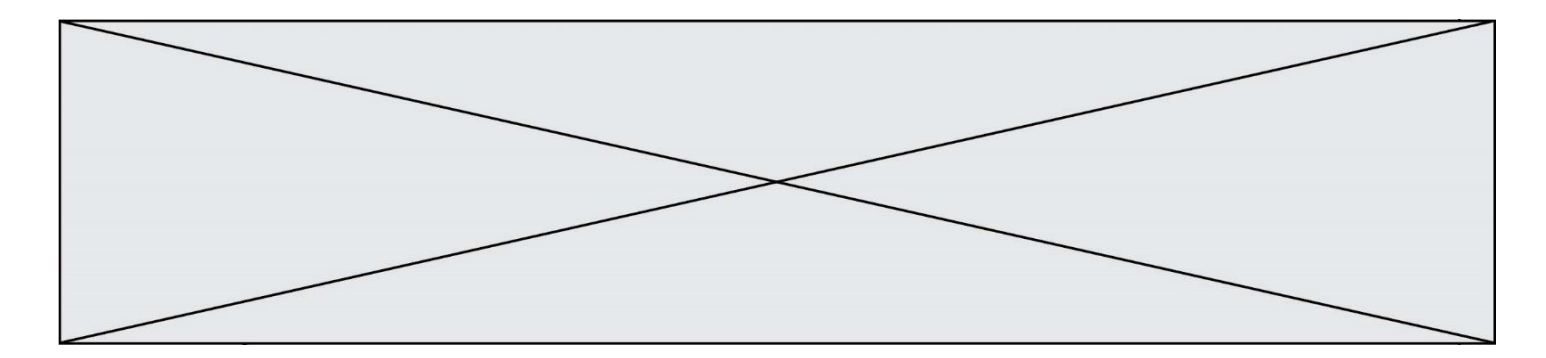

### **Question G.3**

On considère le code suivant, où n désigne un entier au moins égal à 2.

 $p = 1$ while  $p < n$ :  $p = 2 \cdot p$ 

Quel argument permet d'affirmer que son exécution termine à coup sûr ?

#### *Réponses*

- A p est une puissance de 2
- B toute boucle while termine
- C les valeurs successives de p constituent une suite d'entiers positifs strictement croissante
- D les valeurs successives de  $n p$  constituent une suite d'entiers positifs strictement décroissante

### **Question G.4**

Qu'effectue-t-on en lançant la commande suivante dans un terminal Linux :

mv /etc/professeur/fichier.conf /home/nsi/fichier.conf

### **Réponses**

- A un déplacement de fichier
- B une copie de fichier
- C un renommage de fichier
- D un changement de répertoire

#### **Question G.5**

On considère la fonction suivante :

```
def comptage(phrase,lettre):
  i = 0<br>for j<br>if
         in phrase:
      if j == lettre:
         i = i+1
  return i
```
Que renvoie l'appel comptage("Vive l'informatique","e") ? *Réponses*

 $A$  0<br>B 2

- $\overline{B}$
- C 19
- D 'e'

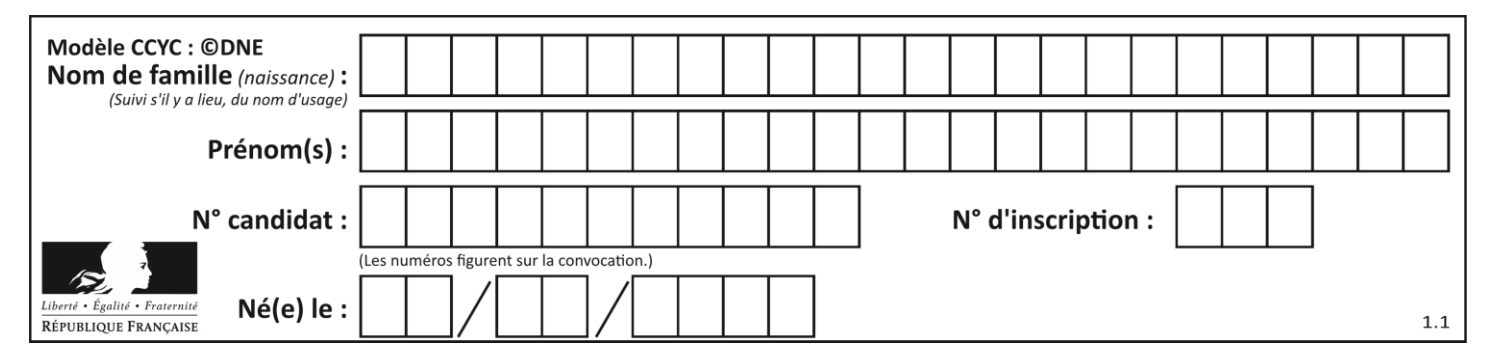

### **Question G.6**

On exécute le script suivant :

```
compt = 0resultat = 1while compt !=7 :
   resultat = result * compt
   compt = compt + 1
```
Laquelle de ces affirmations est vraie ?

- A Le script ne s'arrête pas
- B Le script entre 7 fois dans la boucle et à la fin de son exécution, resultat vaut 0
- C Le script entre 7 fois dans la boucle et à la fin de son exécution, resultat vaut 720
- D Le script entre 6 fois dans la boucle et à la fin de son exécution, resultat vaut 0